## 最終更新日: 2024 年 1 月 22 日

## 「Python による数理・データサイエンス・AI」(初版) 正誤表

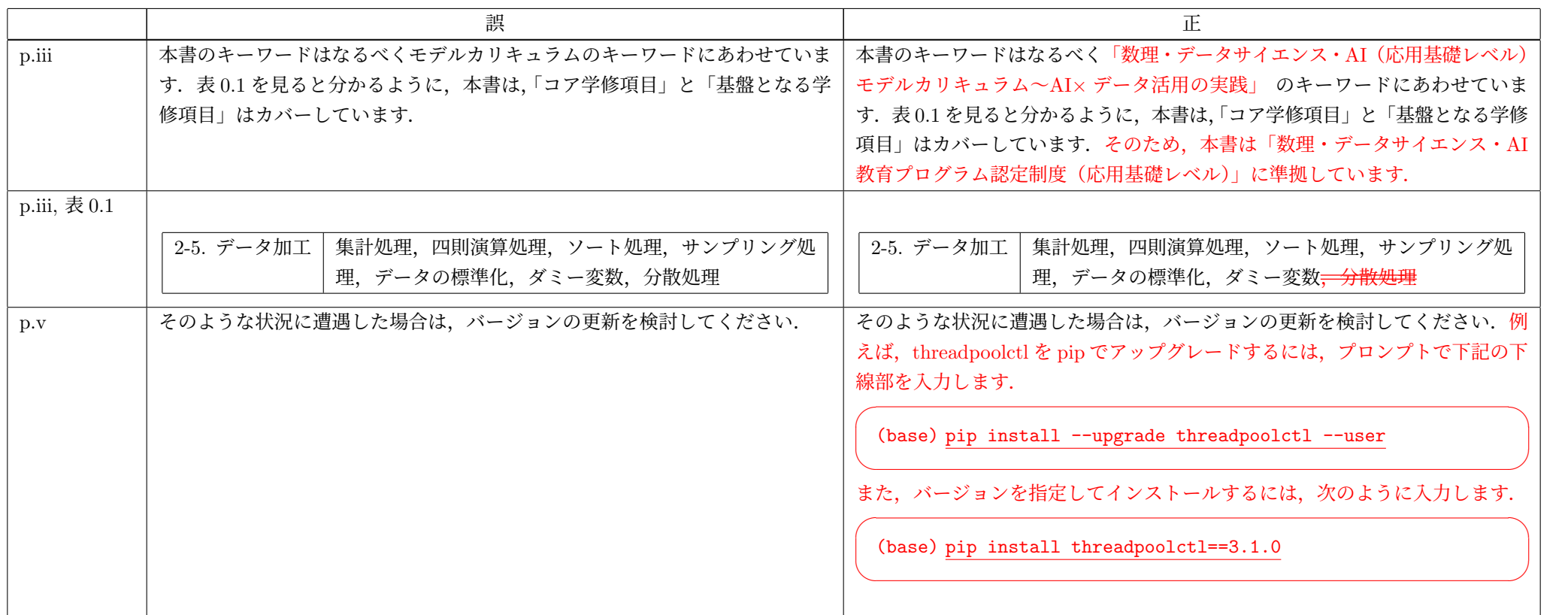

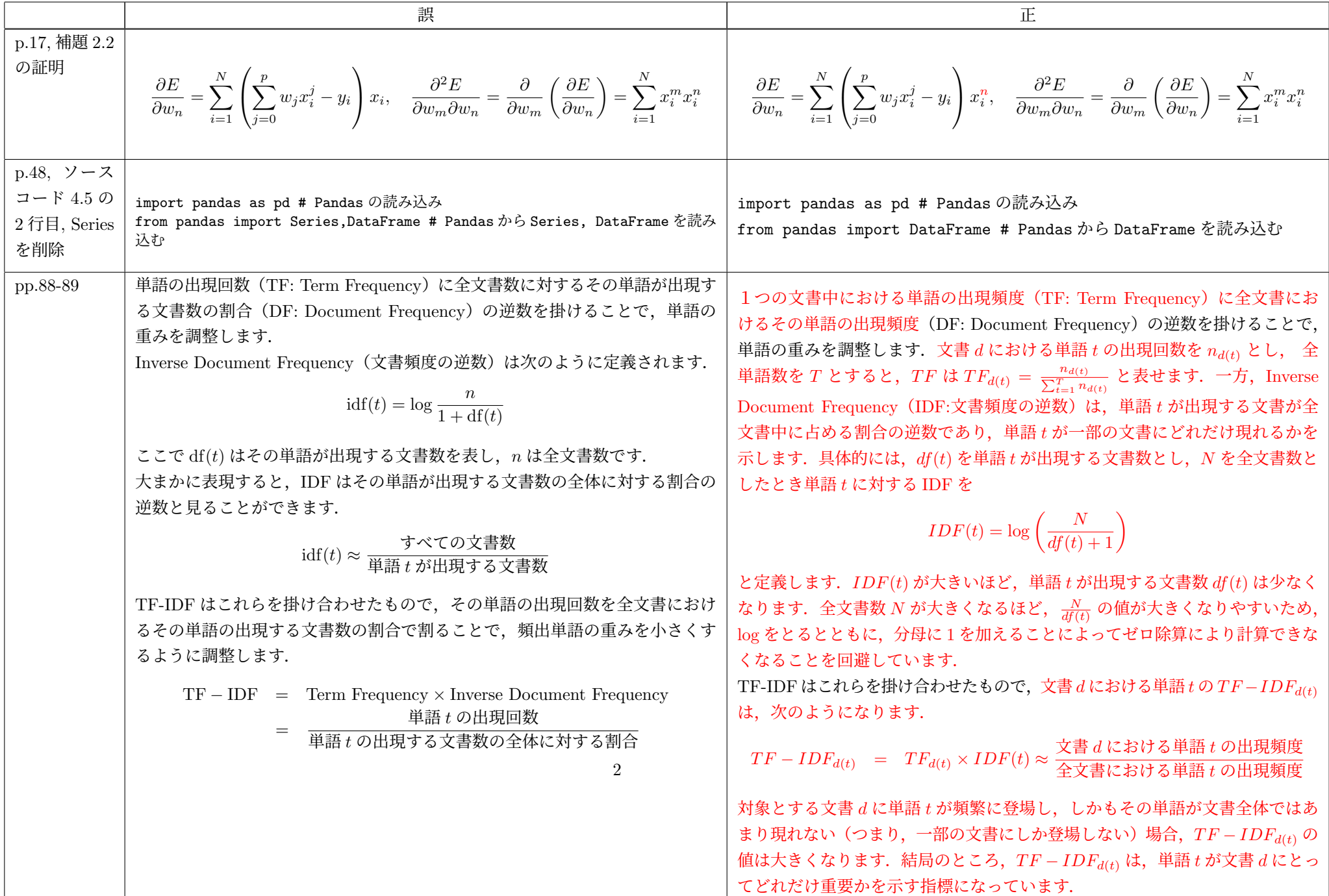

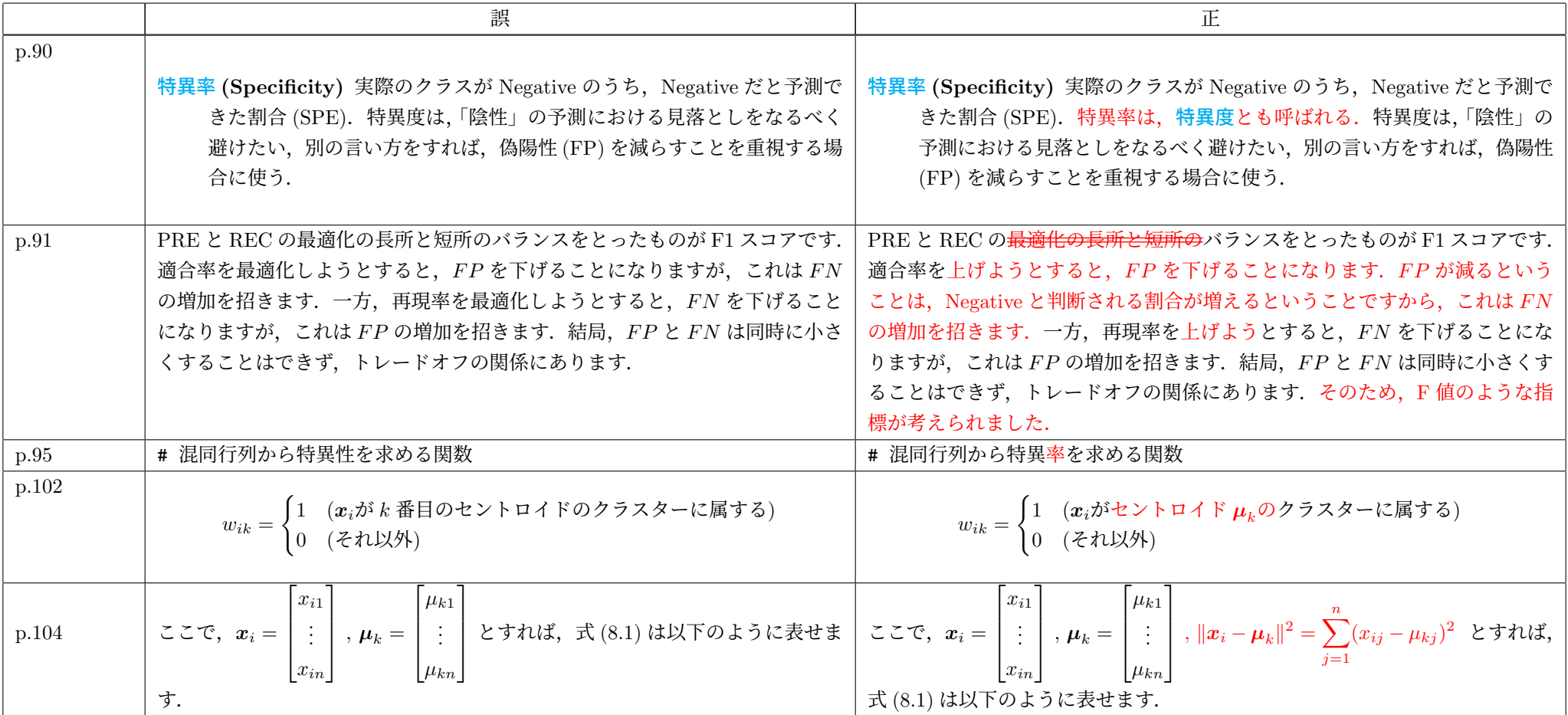

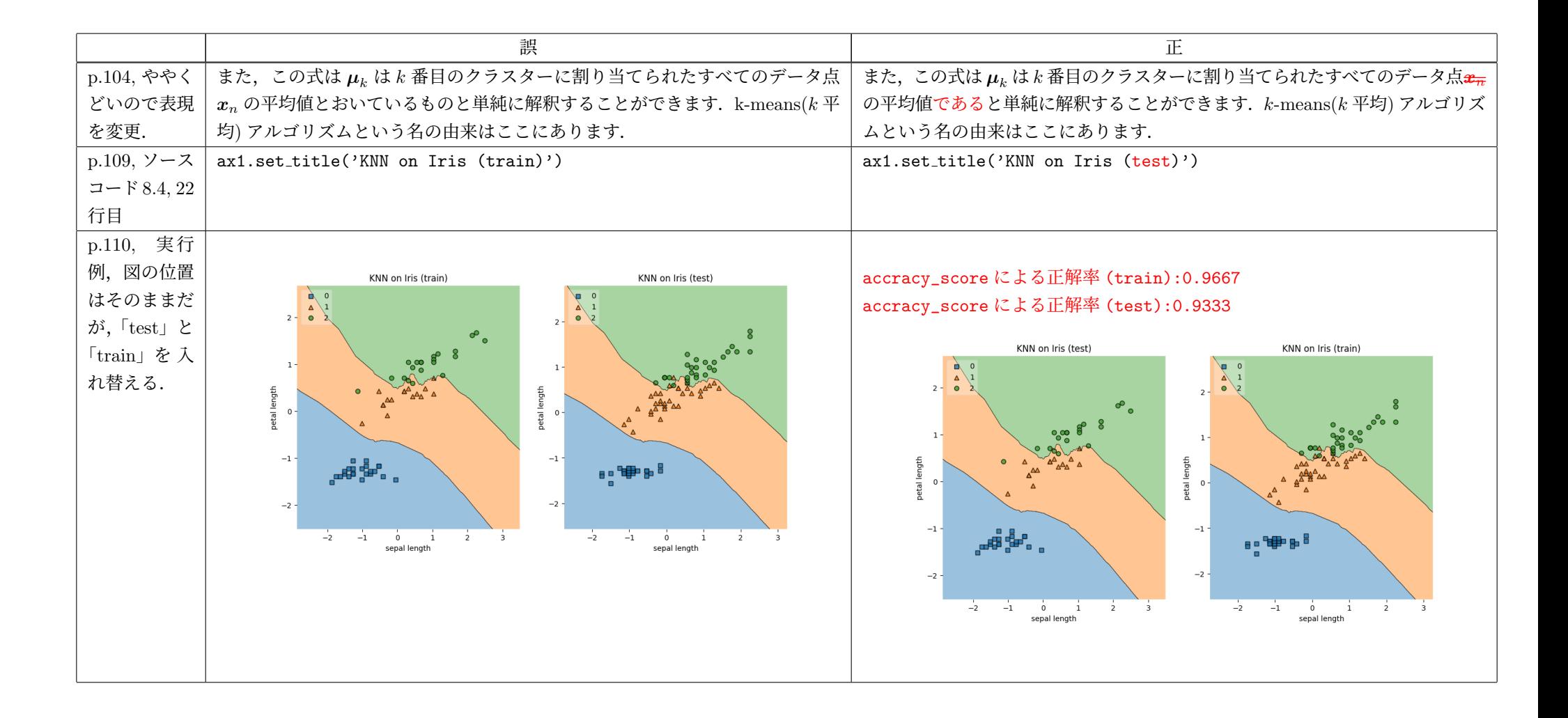

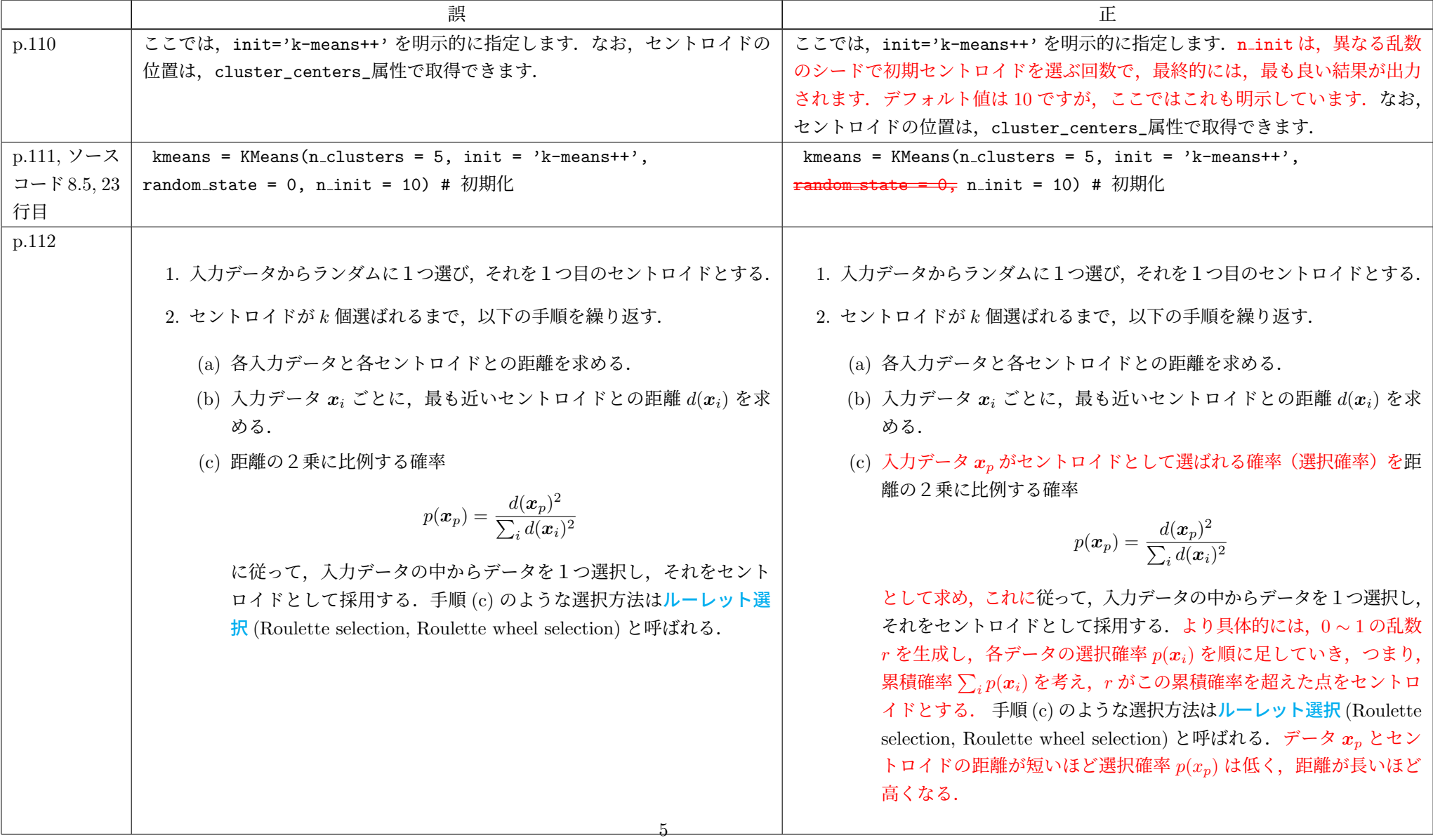

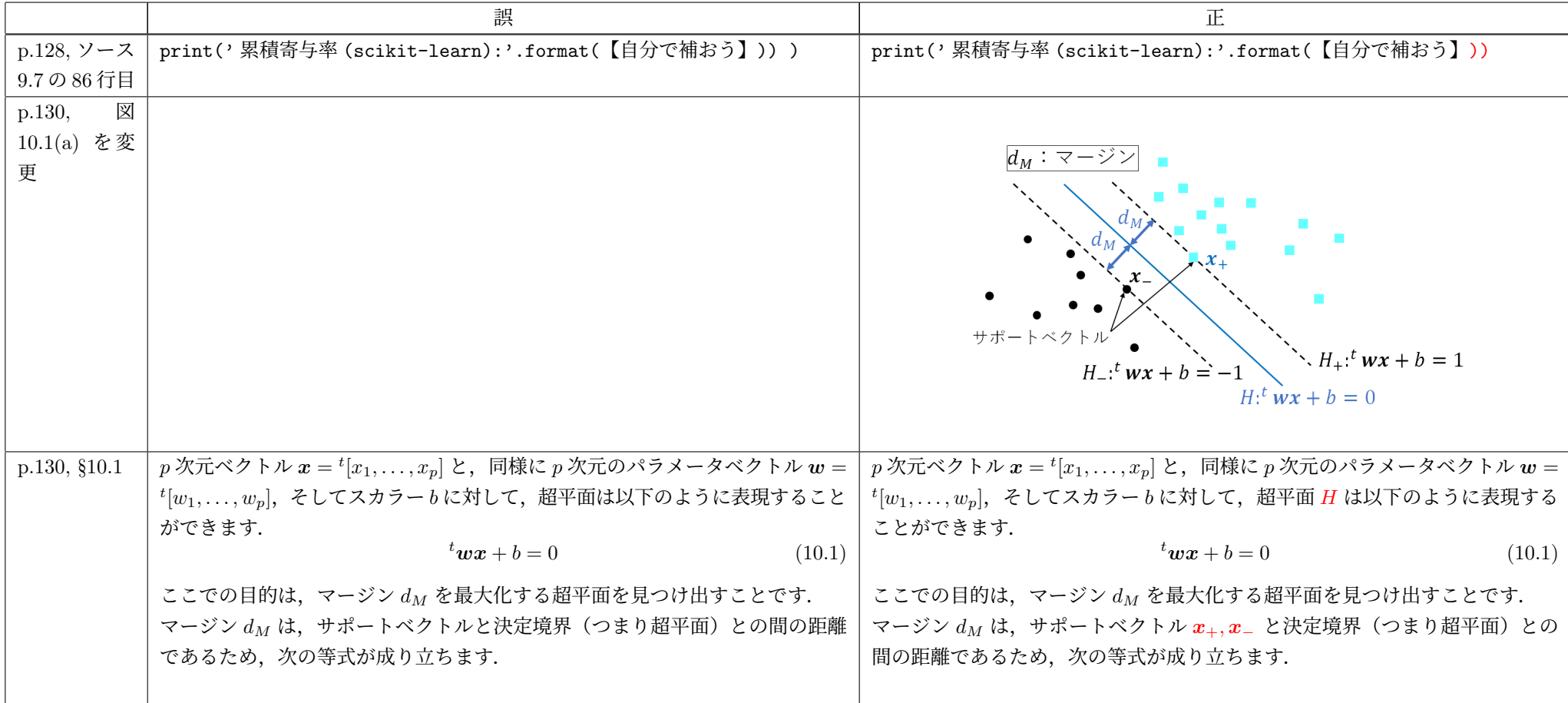

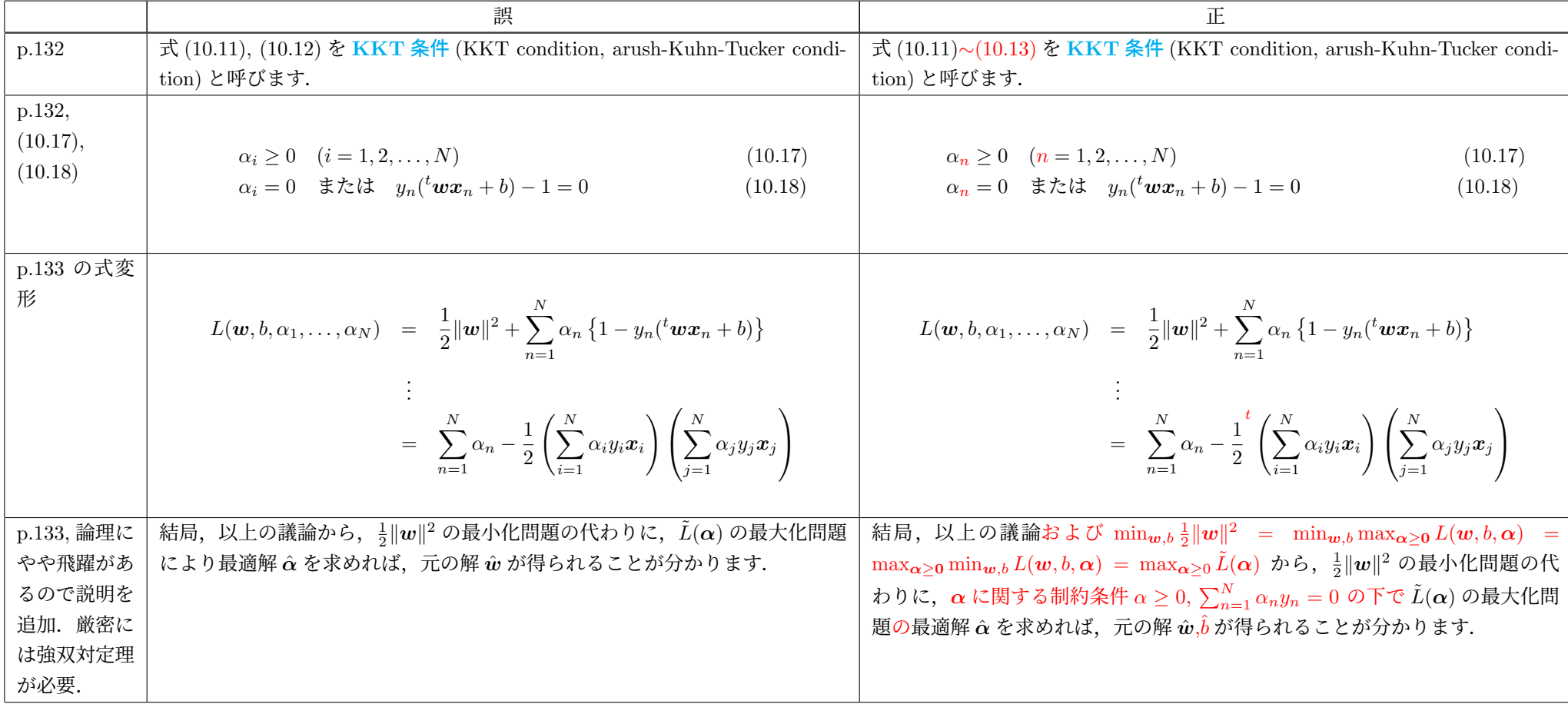

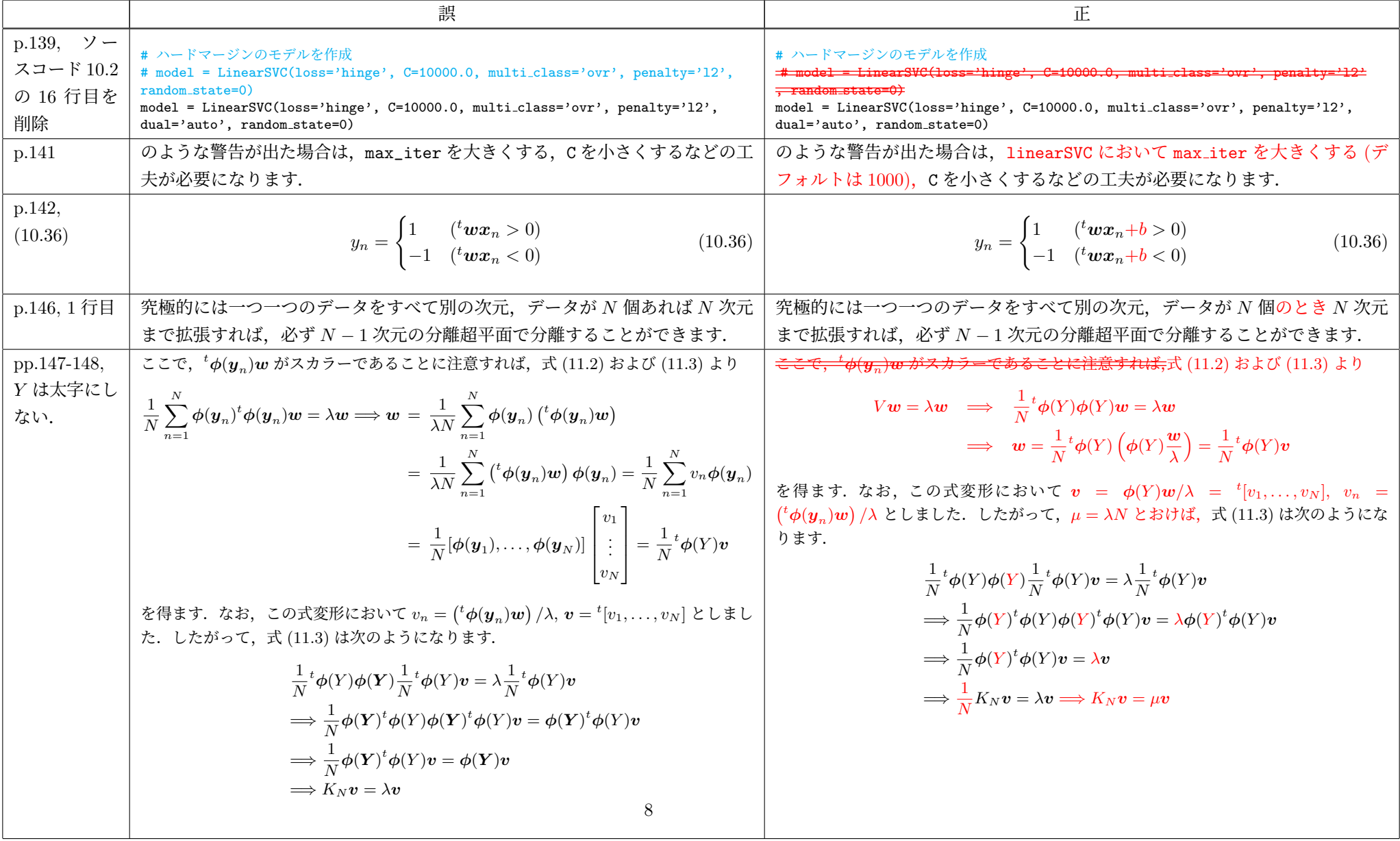

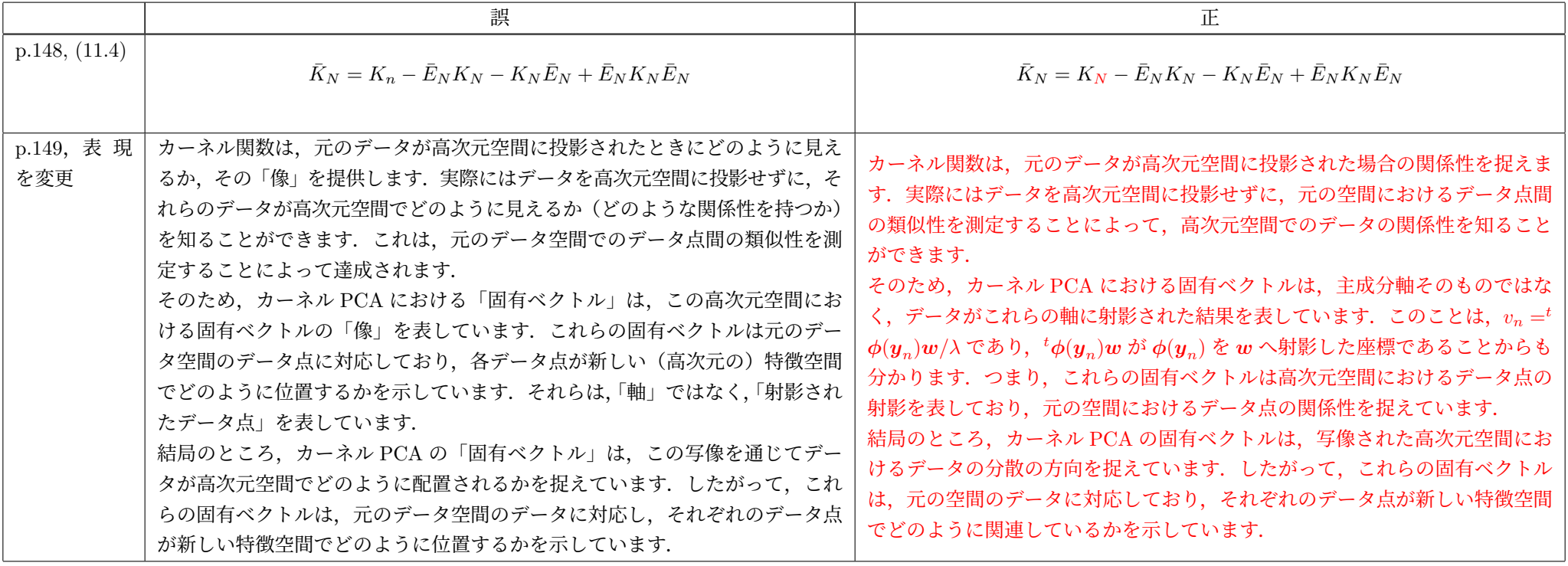

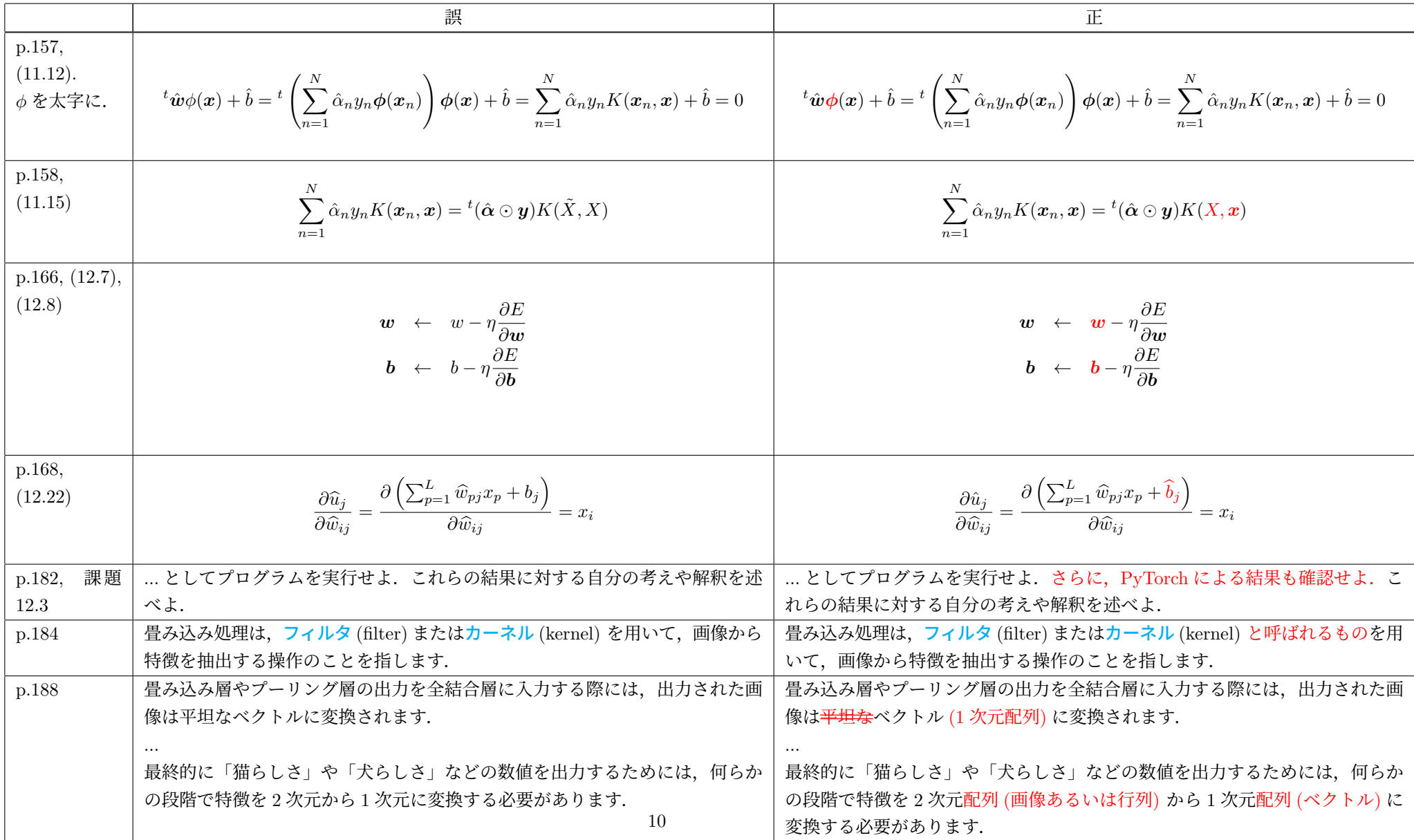

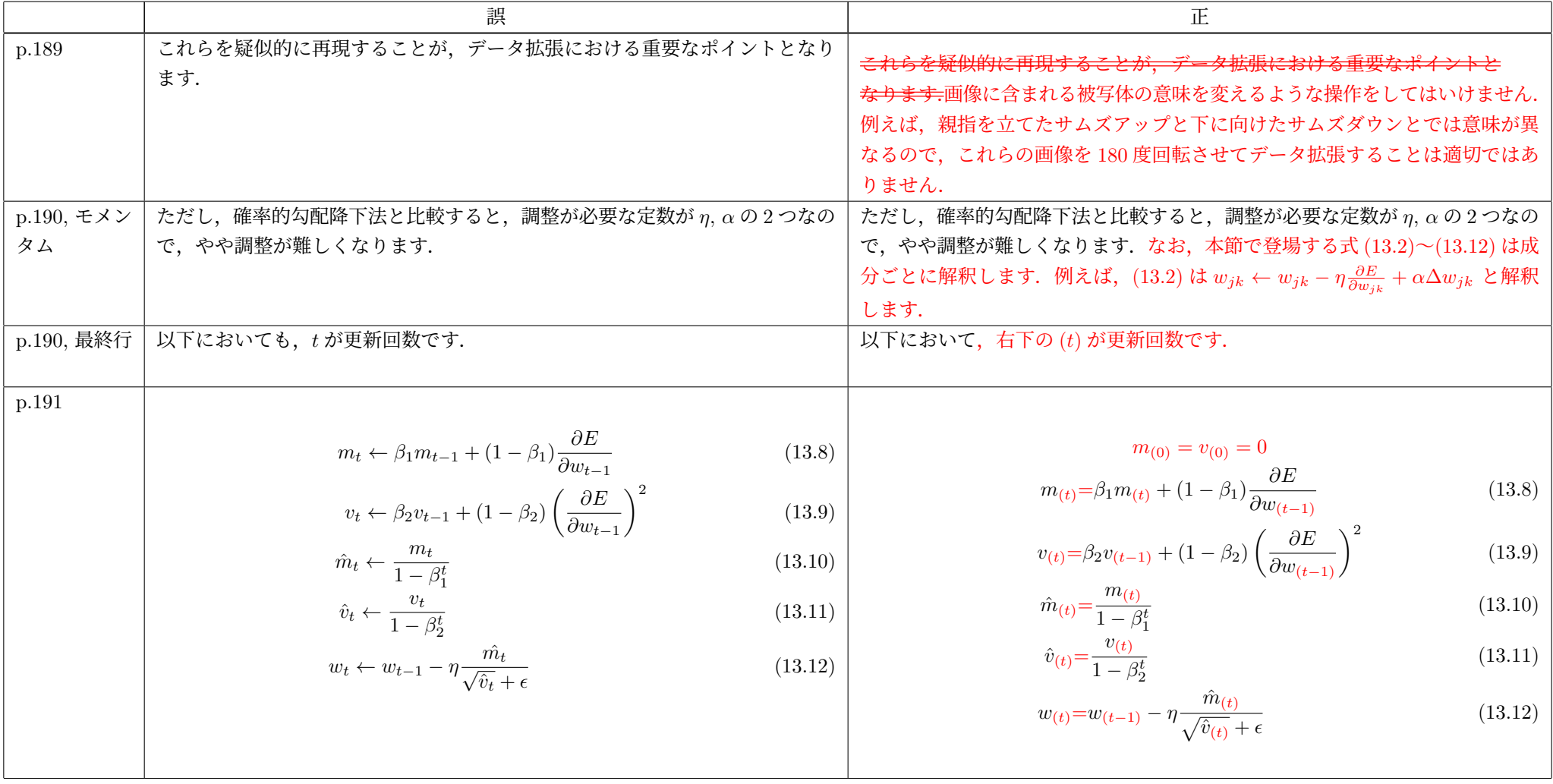

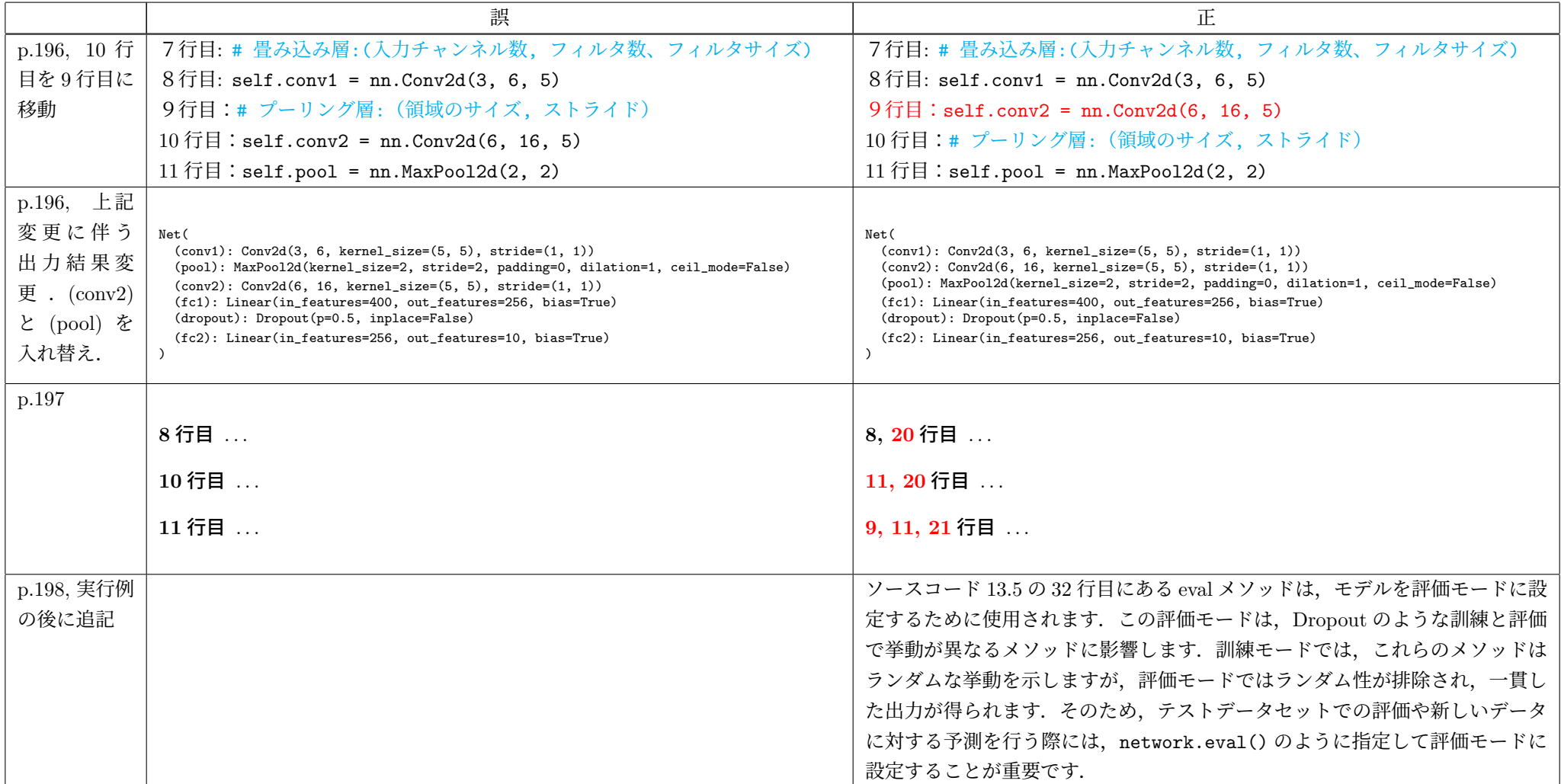

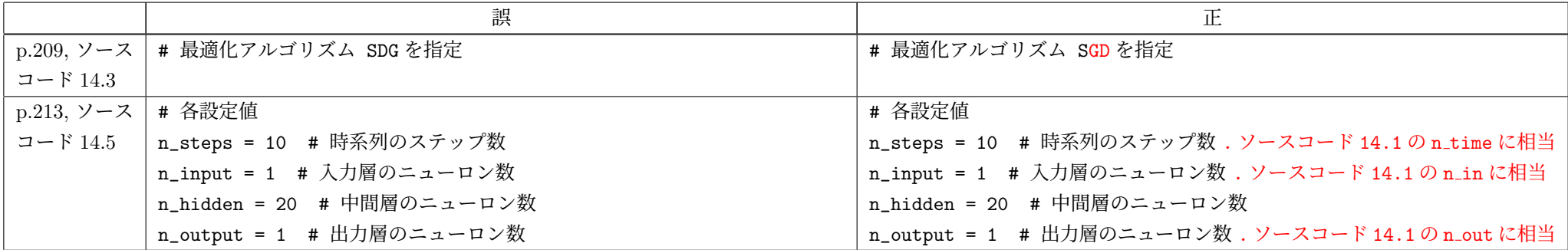